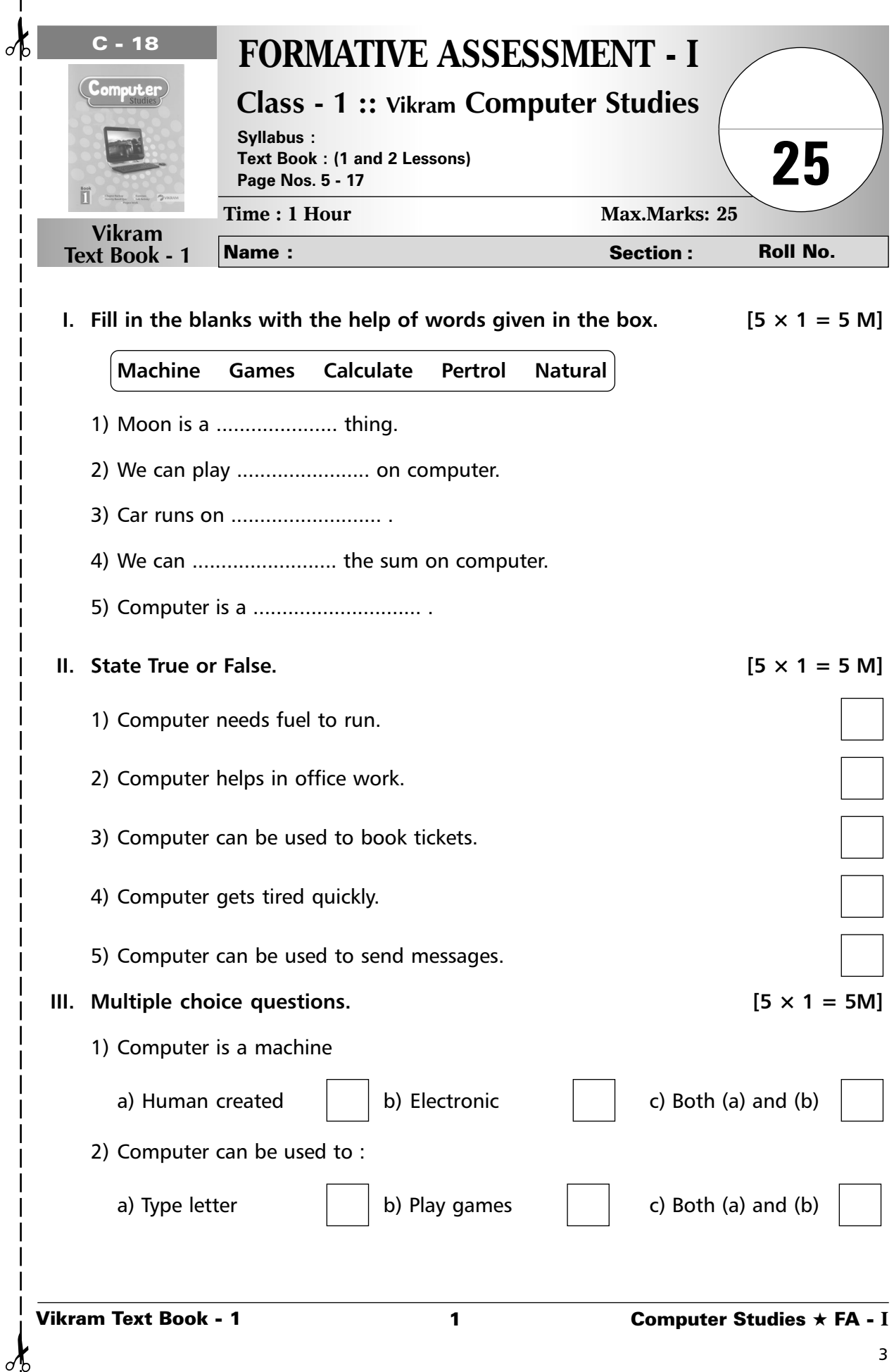

 $\frac{1}{\sqrt{2}}$  $\overline{\phantom{a}}$ 

 $\frac{1}{1}$  $\overline{\phantom{a}}$ f.

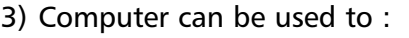

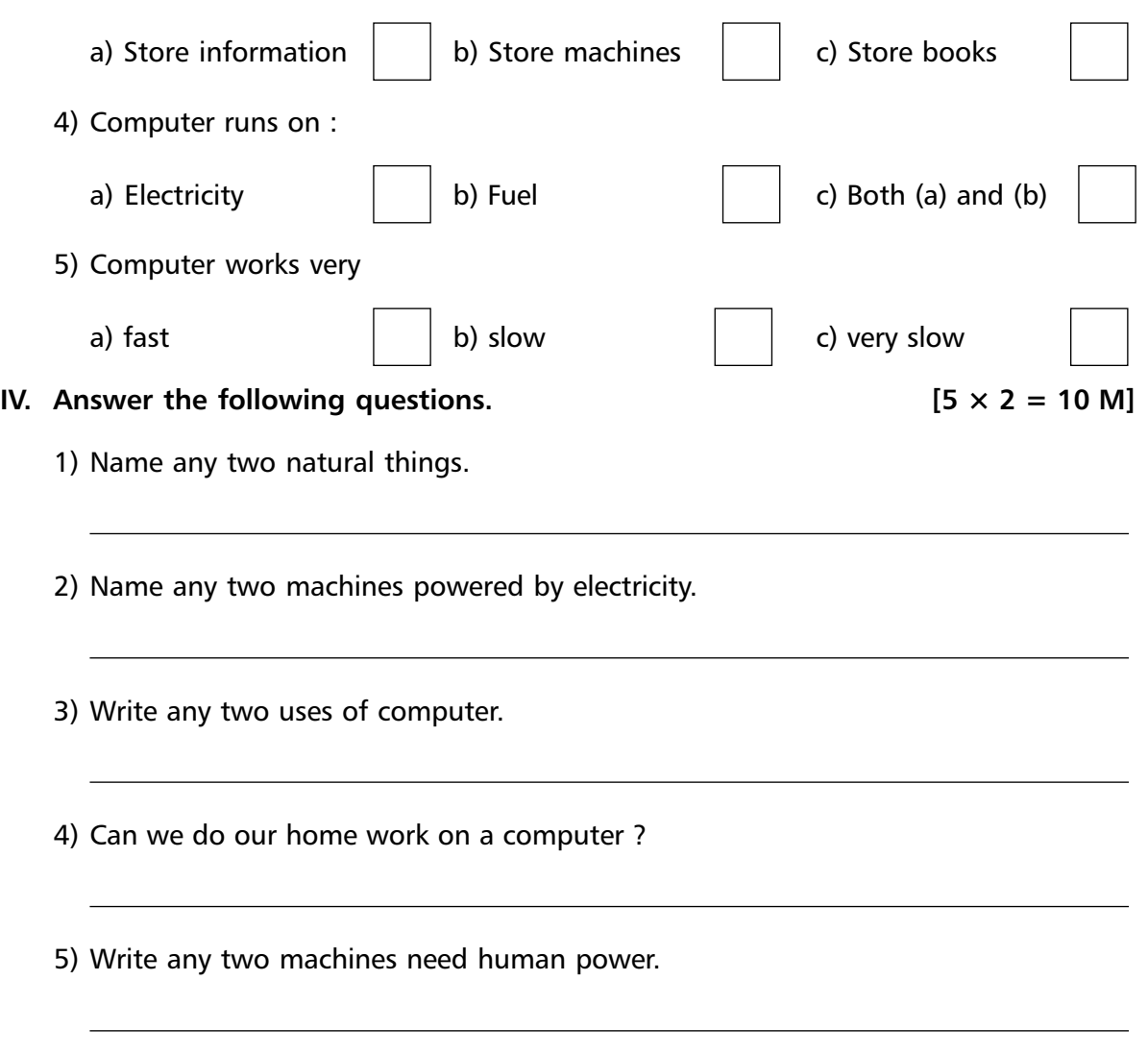

**\*\*\*\*\***

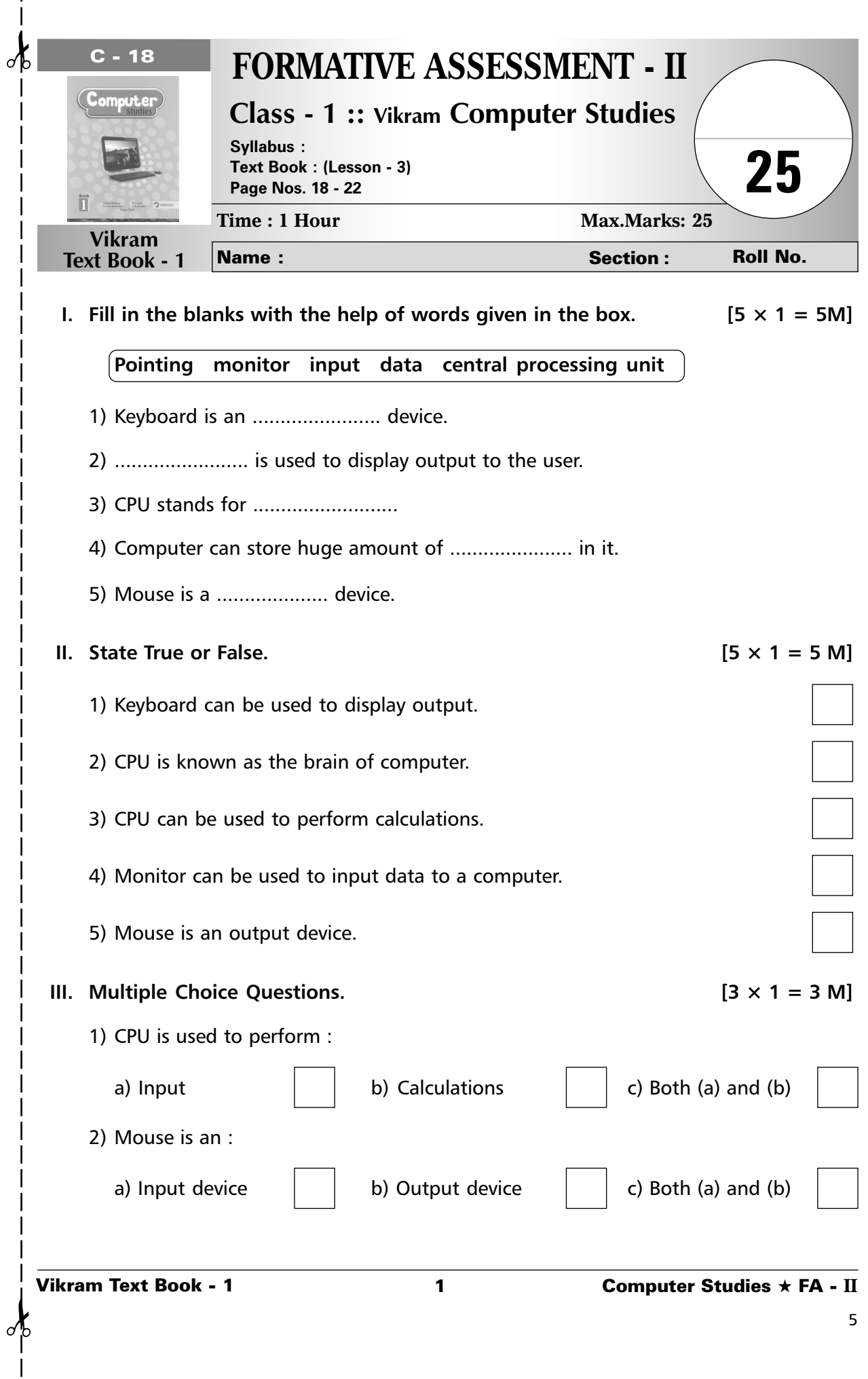

 $\mathsf{l}$ 

- 3) Keyboard is an :
- a) Input device  $\begin{vmatrix} 1 & b \end{vmatrix}$  Output device  $\begin{vmatrix} 1 & c \end{vmatrix}$  Both (a) and (b) **IV.** Match the following.  $[4 \times 1 = 4 \text{ M}]$ Mouse Monitor CPU Keyboard **V.** Answer the following.  $[4 \times 2 = 8 \text{ M}]$ 
	- 1) Name the full form of VDU.
	- 2) Which part of computer is used to display result ?
	- 3) Which part of computer is called the brain of computer ?
	- 4) What do we use to type lettes, numbers or word ?

**\*\*\*\*\***

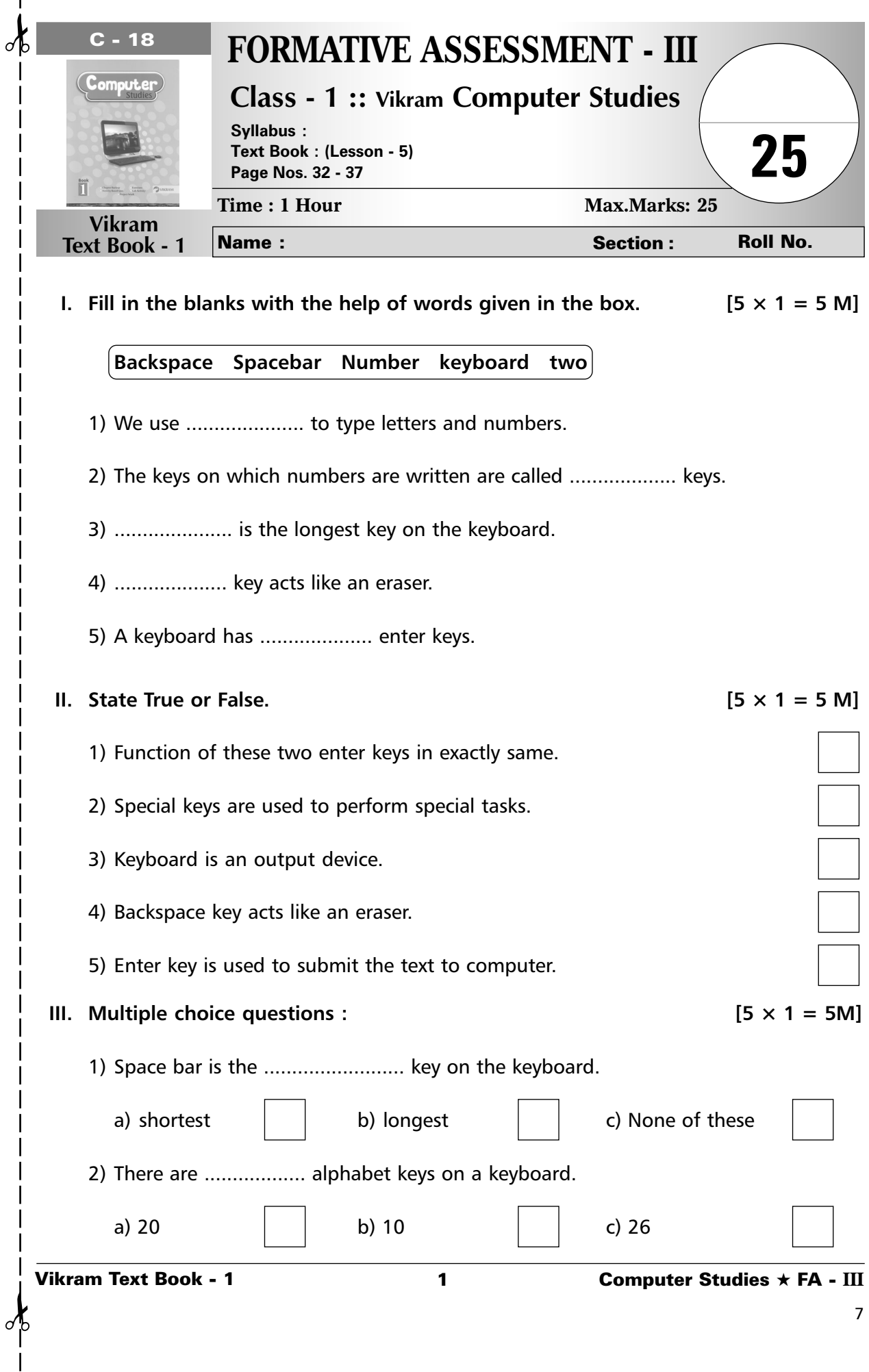

Ï

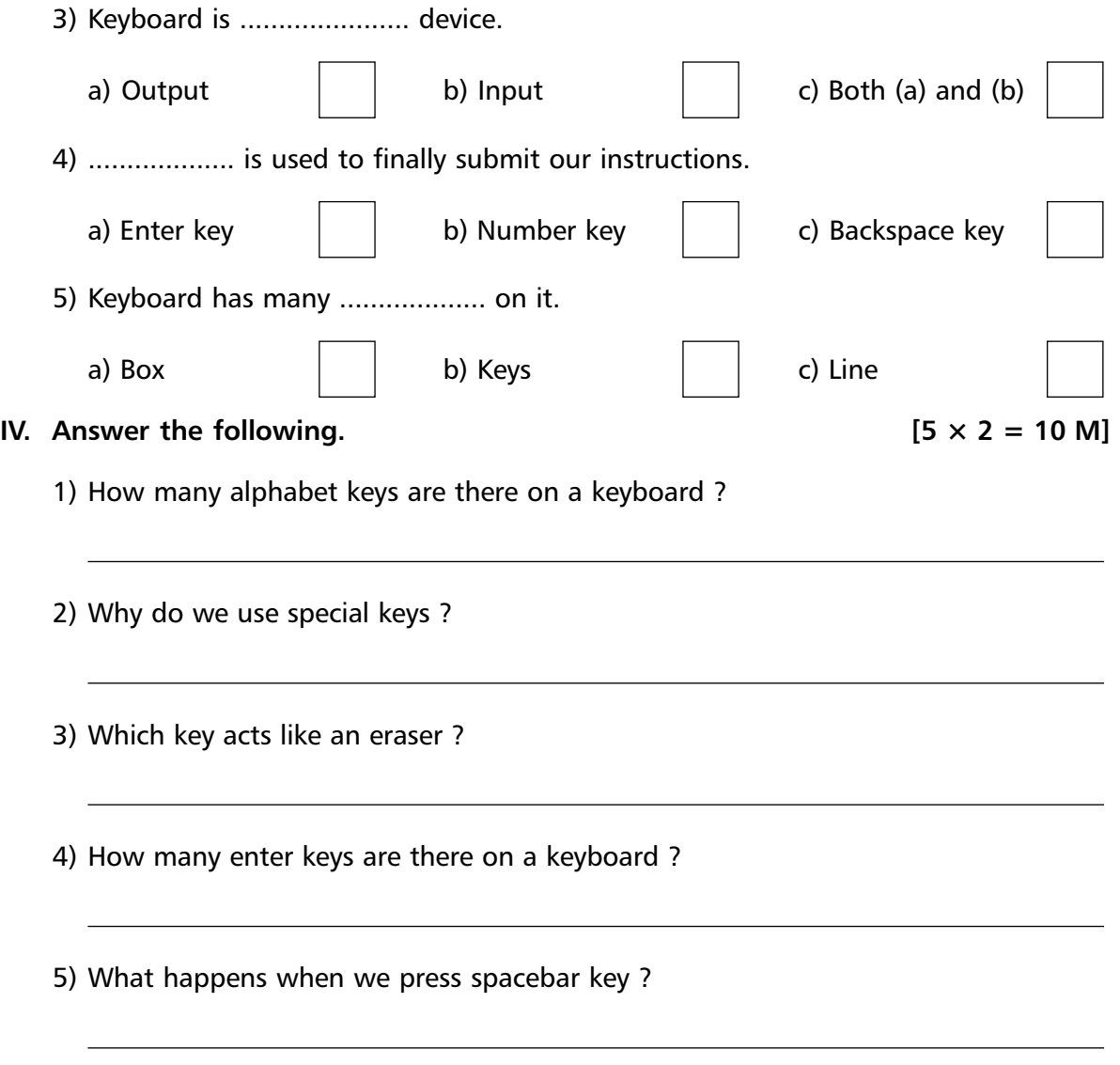

**\*\*\*\*\***

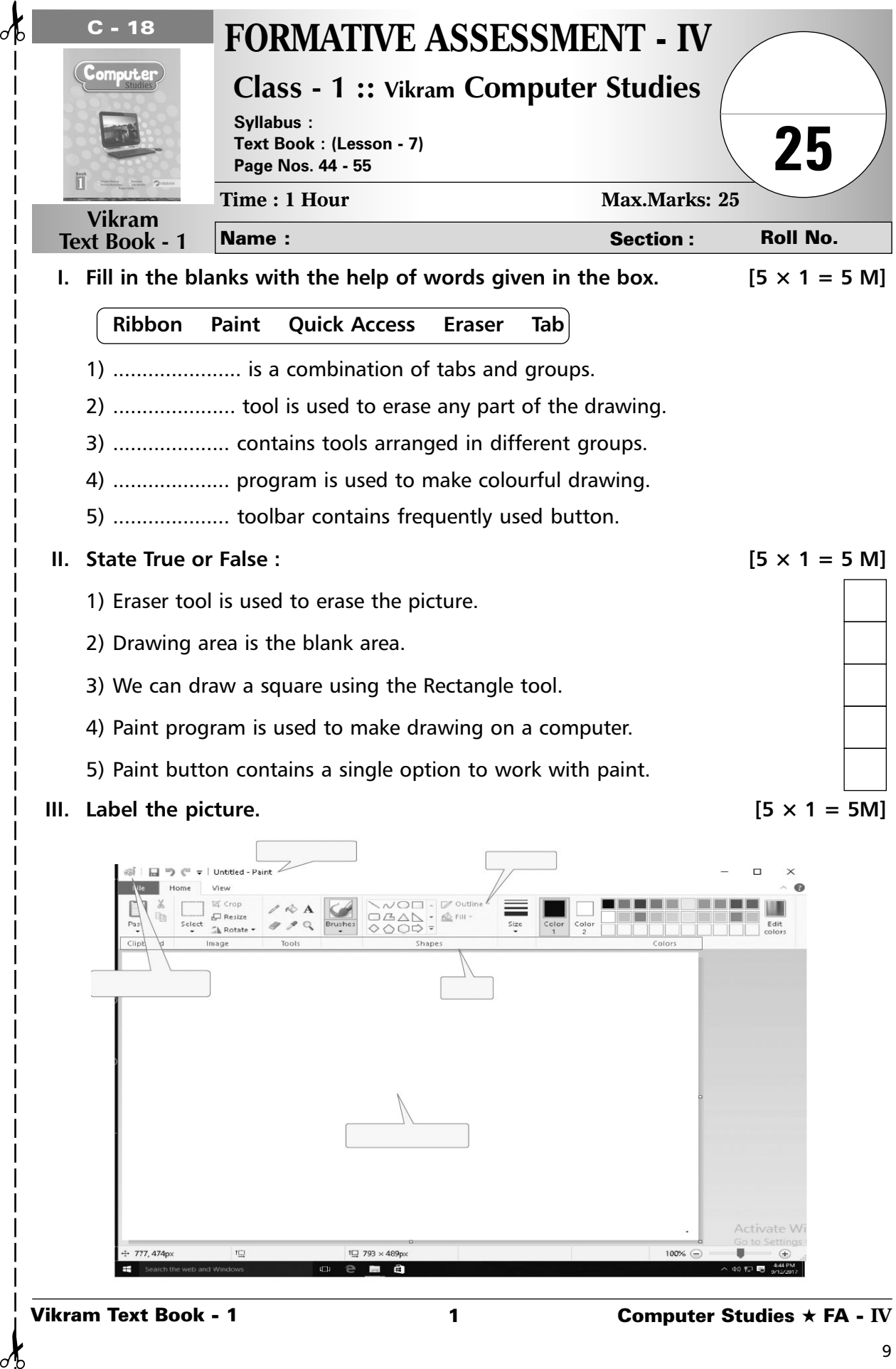

₫

 $\mathcal{A}$ 

**IV.** Answer the following :  $[5 \times 2 = 10 \text{ M}]$ 

- 1) Why we use eraser tool ?
- 2) Which tool is used to draw a freehand drawing ?
- 3) Name any two tools present in Tools group.
- 4) Name Ms-Paint's tool used to draw a line.
- 5) Which button is used to change the thickness of a line ?

**\*\*\*\*\***

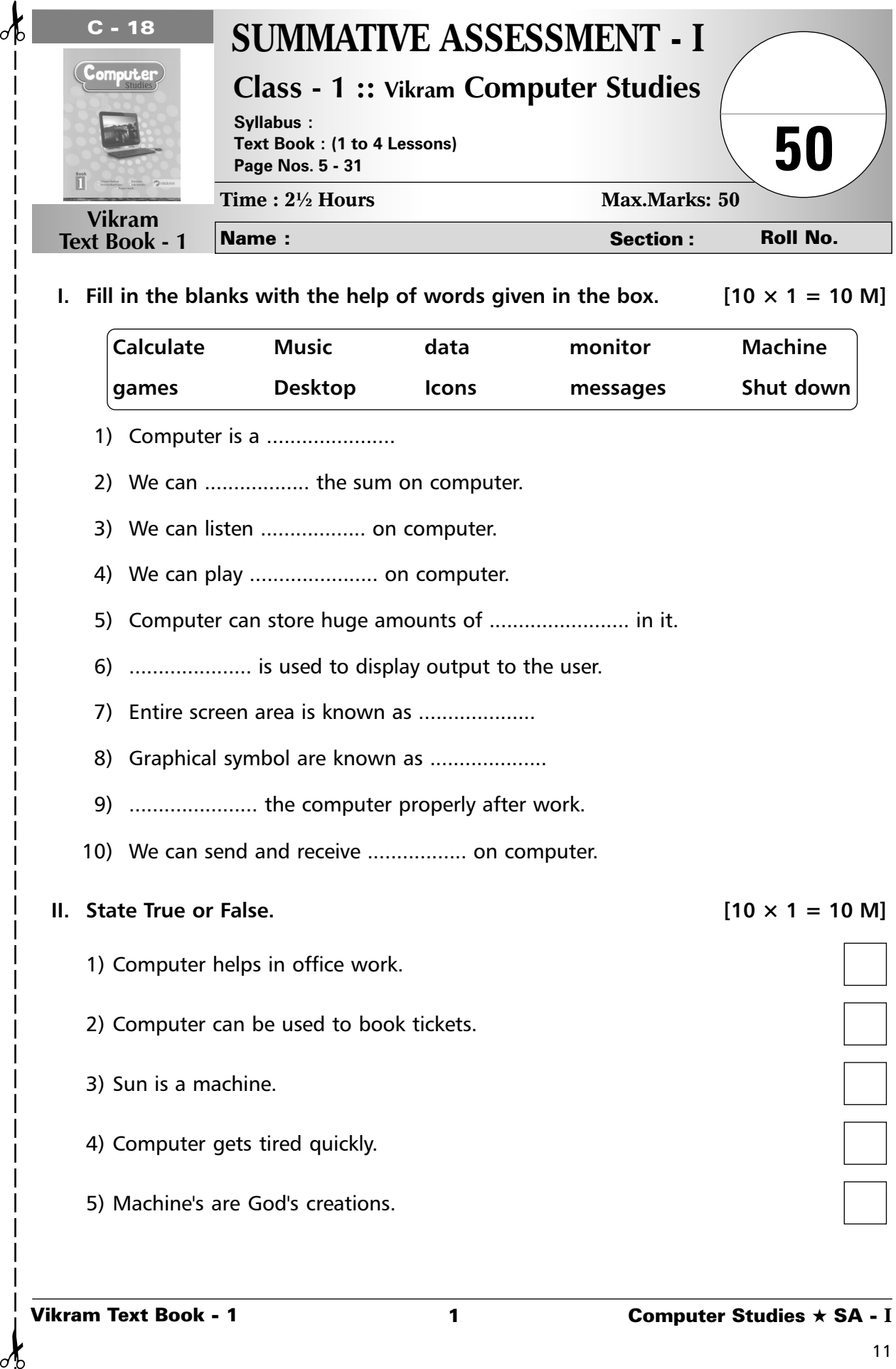

1) Computer is a .......................

d

- 2) We can .................... the sum on computer.
- 3) We can listen .................. on computer.
- 4) We can play ........................ on computer.
- 5) Computer can store huge amounts of ............................. in it.
- 6) ..................... is used to display output to the user.
- 7) Entire screen area is known as ....................
- 8) Graphical symbol are known as ....................
- 9) ...................... the computer properly after work.
- 10) We can send and receive ................. on computer.

## **II.** State True or False.  $\blacksquare$

- 1) Computer helps in office work.
- 2) Computer can be used to book tickets.
- 3) Sun is a machine.
- 4) Computer gets tired quickly.
- 5) Machine's are God's creations.

 $\overline{a}$ 

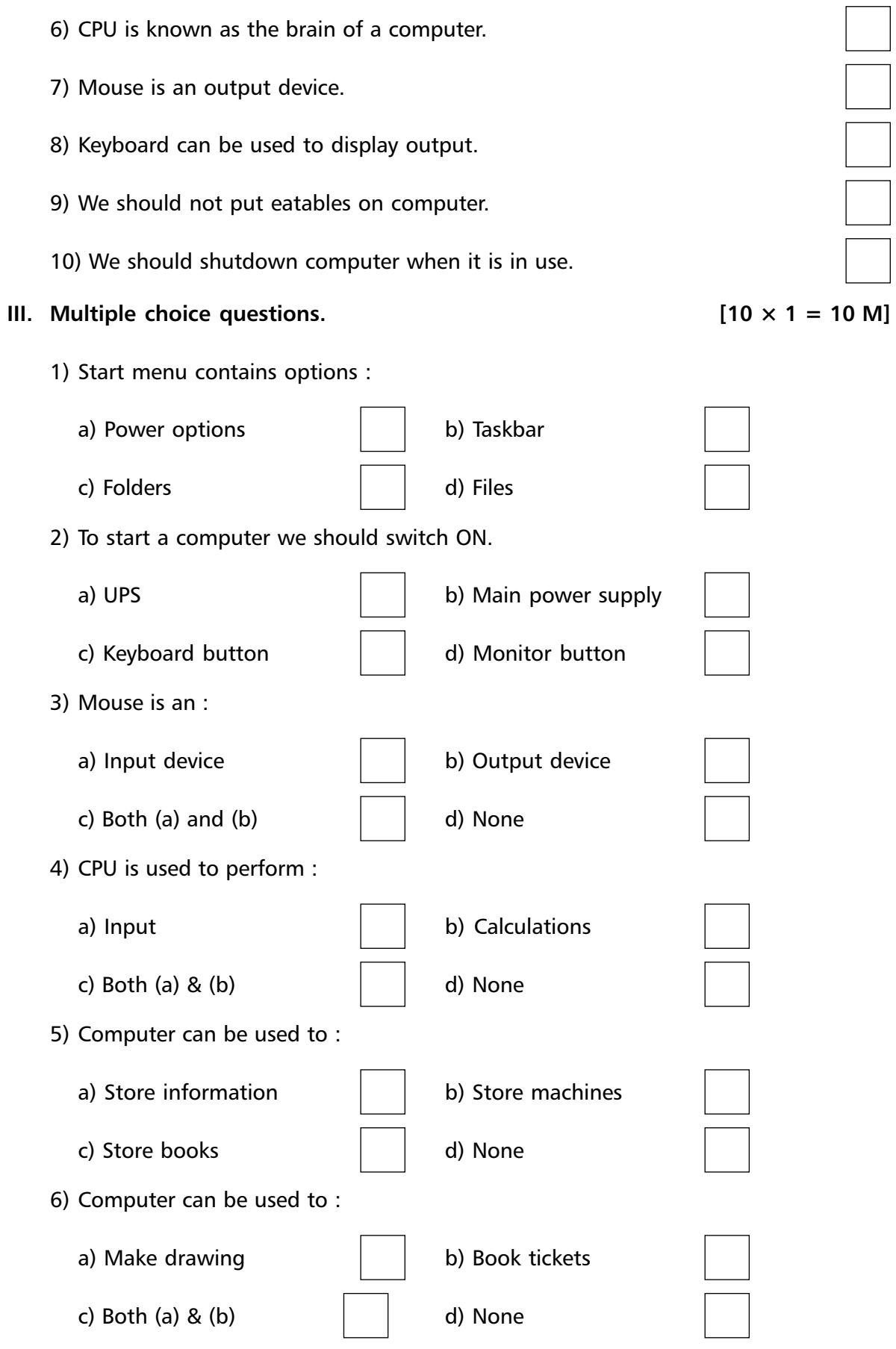

7) Computer runs on :

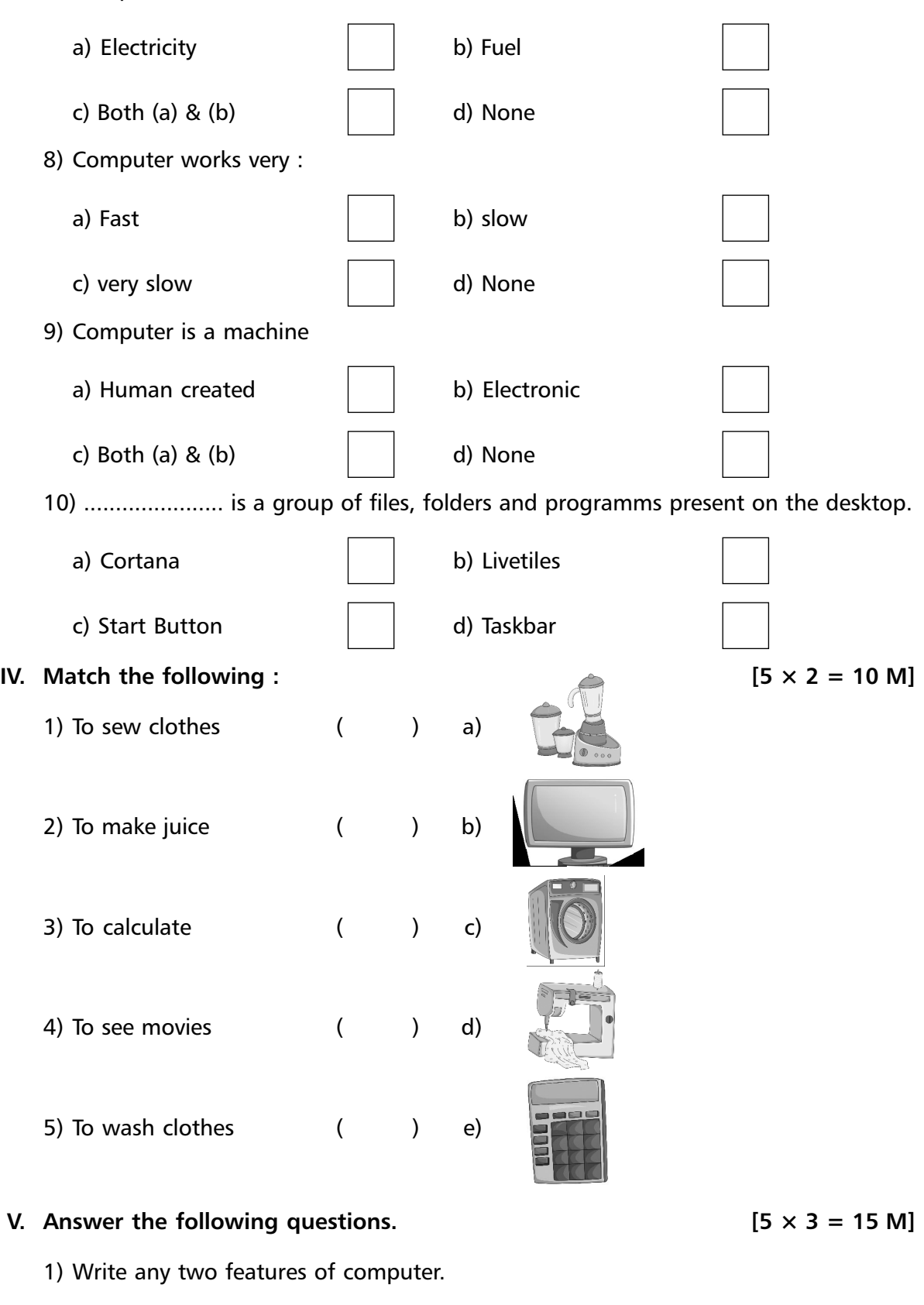

✁ ✁

 $\delta$ 

- 2) Can we do our homework on a computer ?
- 3) What do we use to type letters, numbers or word ?

4) What is Cortana ?

5) Write any two manners that maintain in computer lab.

<u> 1989 - Johann Stoff, deutscher Stoff, der Stoff, der Stoff, der Stoff, der Stoff, der Stoff, der Stoff, der S</u>

**\*\*\*\*\***

<u> 1989 - Johann Barbara, martin a</u>

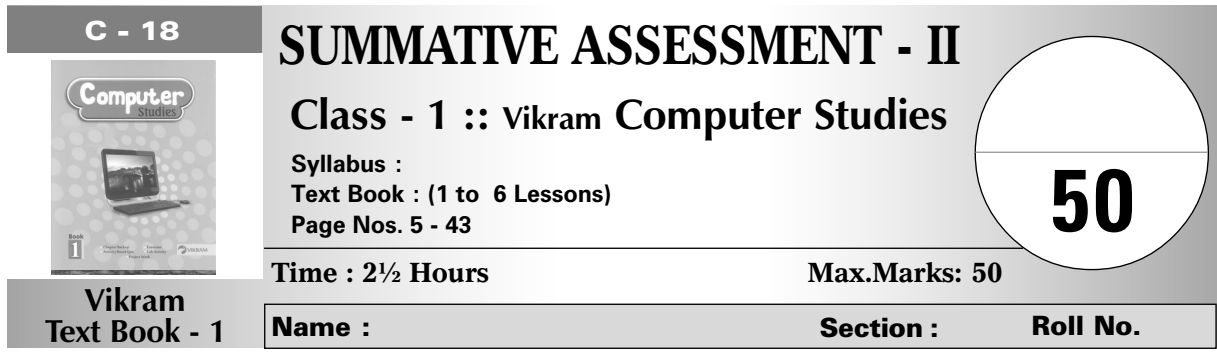

## **I.** Fill in the blanks with the help of words given in the box. [10  $\times$  1 = 10 M]

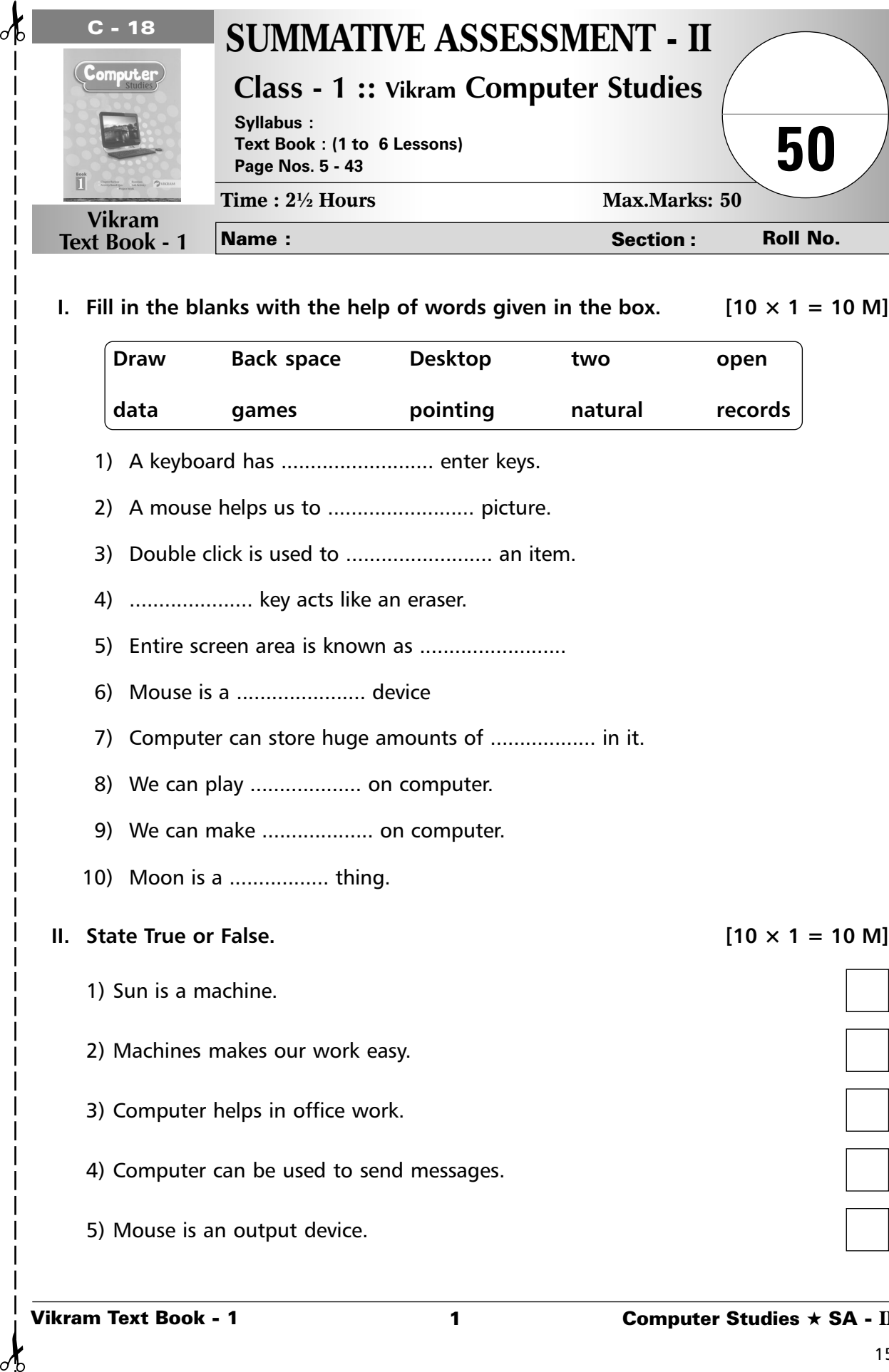

ି

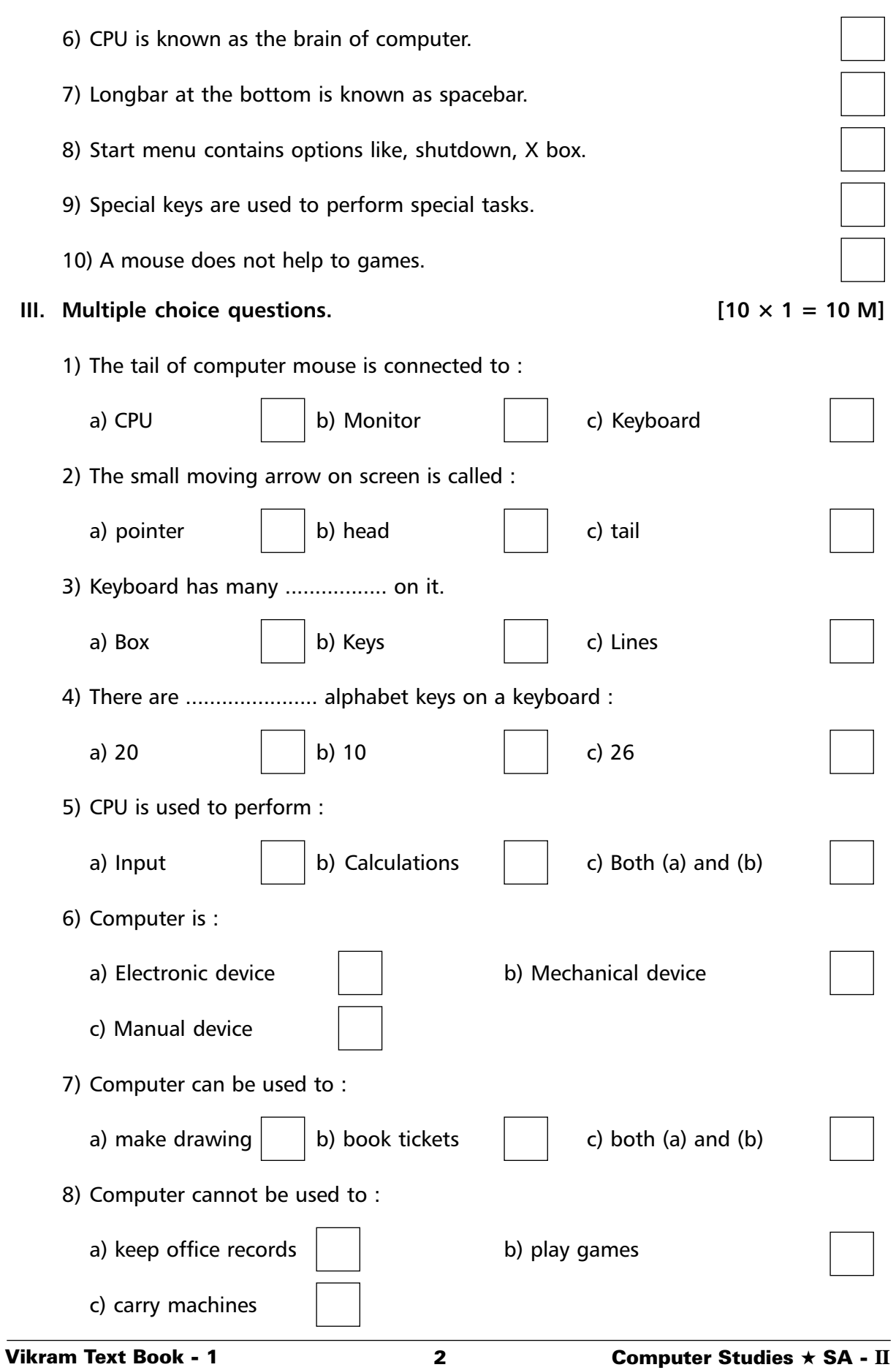

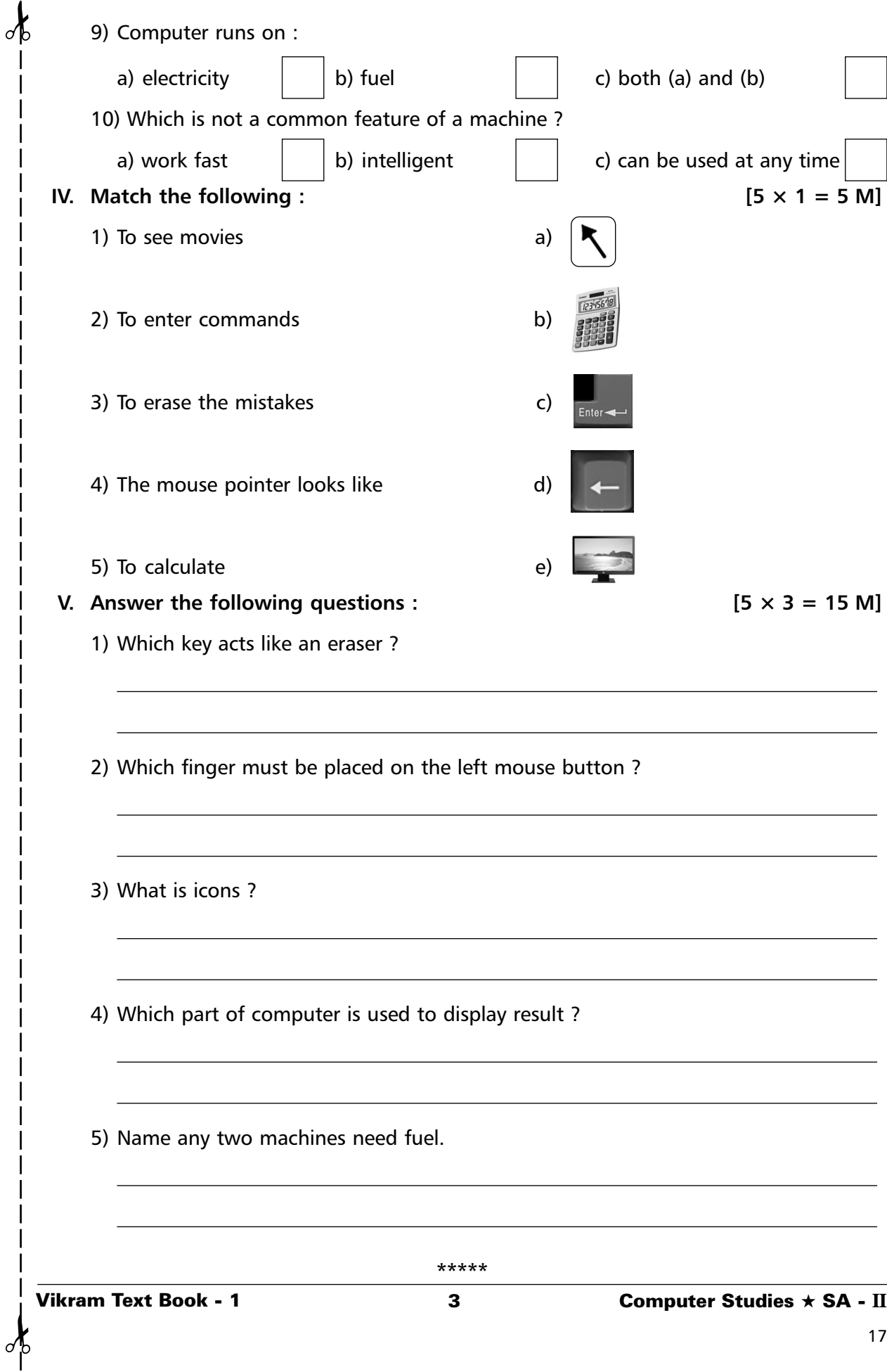

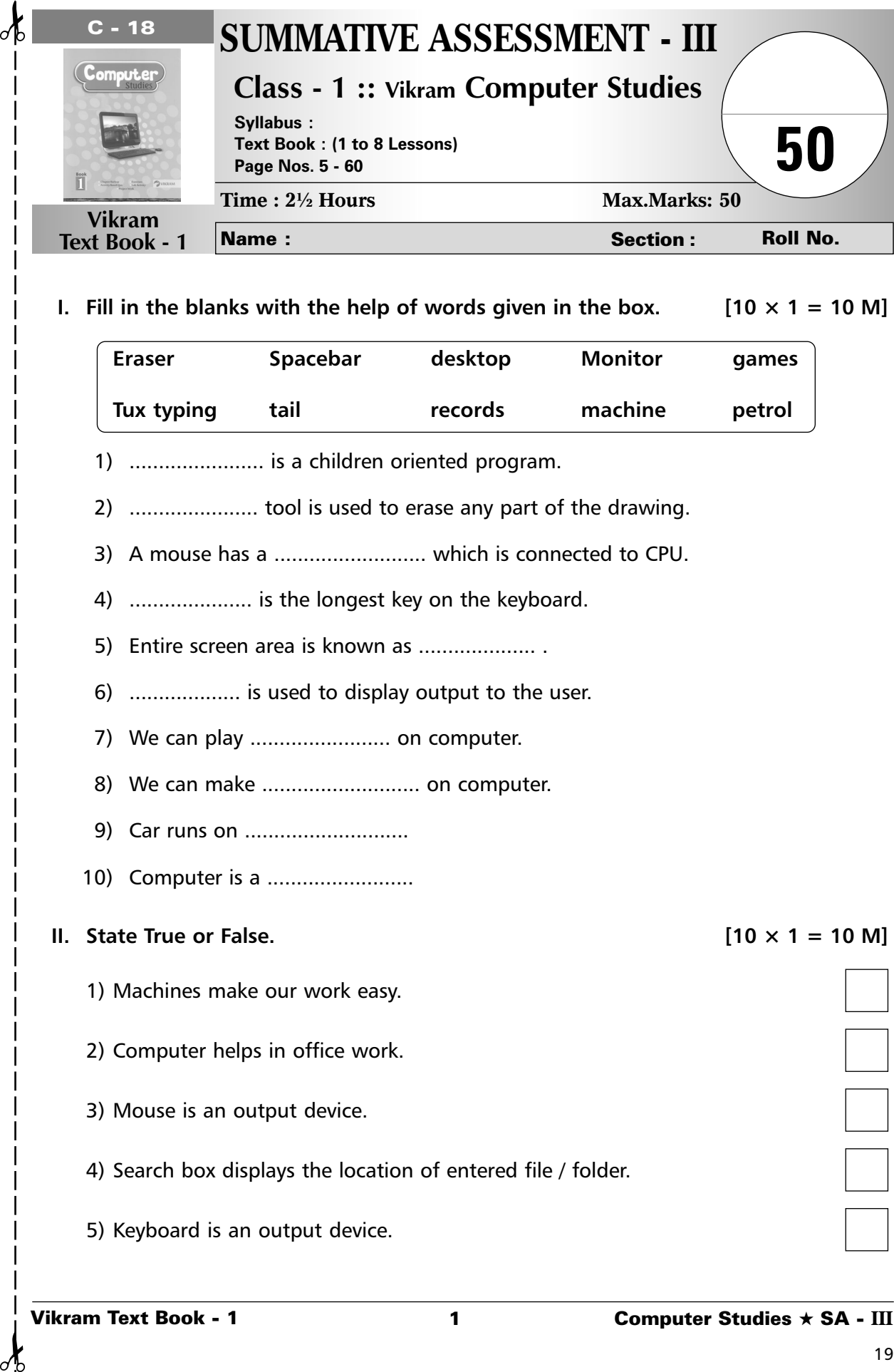

## **I.** Fill in the blanks with the help of words given in the box. [10  $\times$  1 = 10 M]

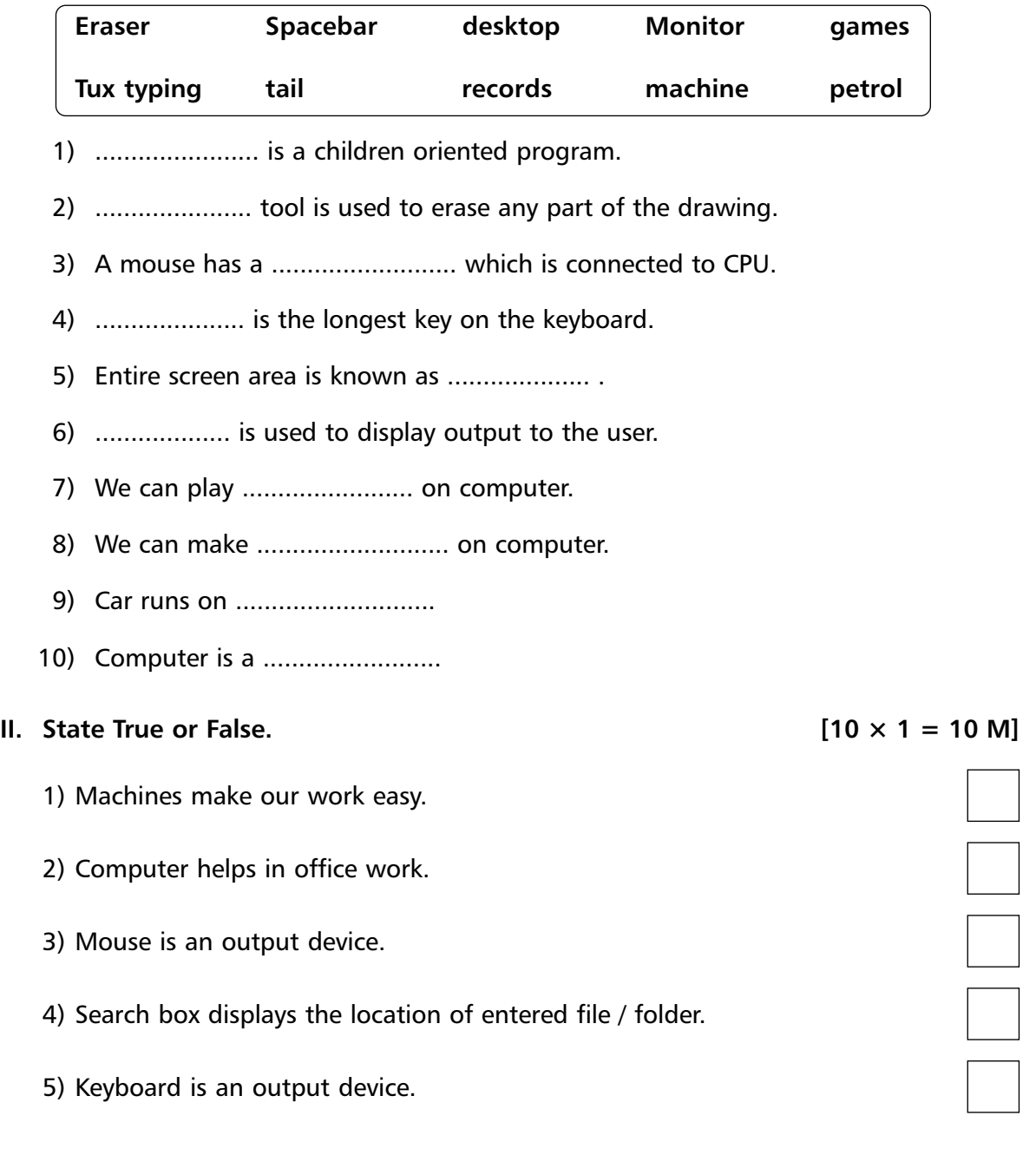

♂

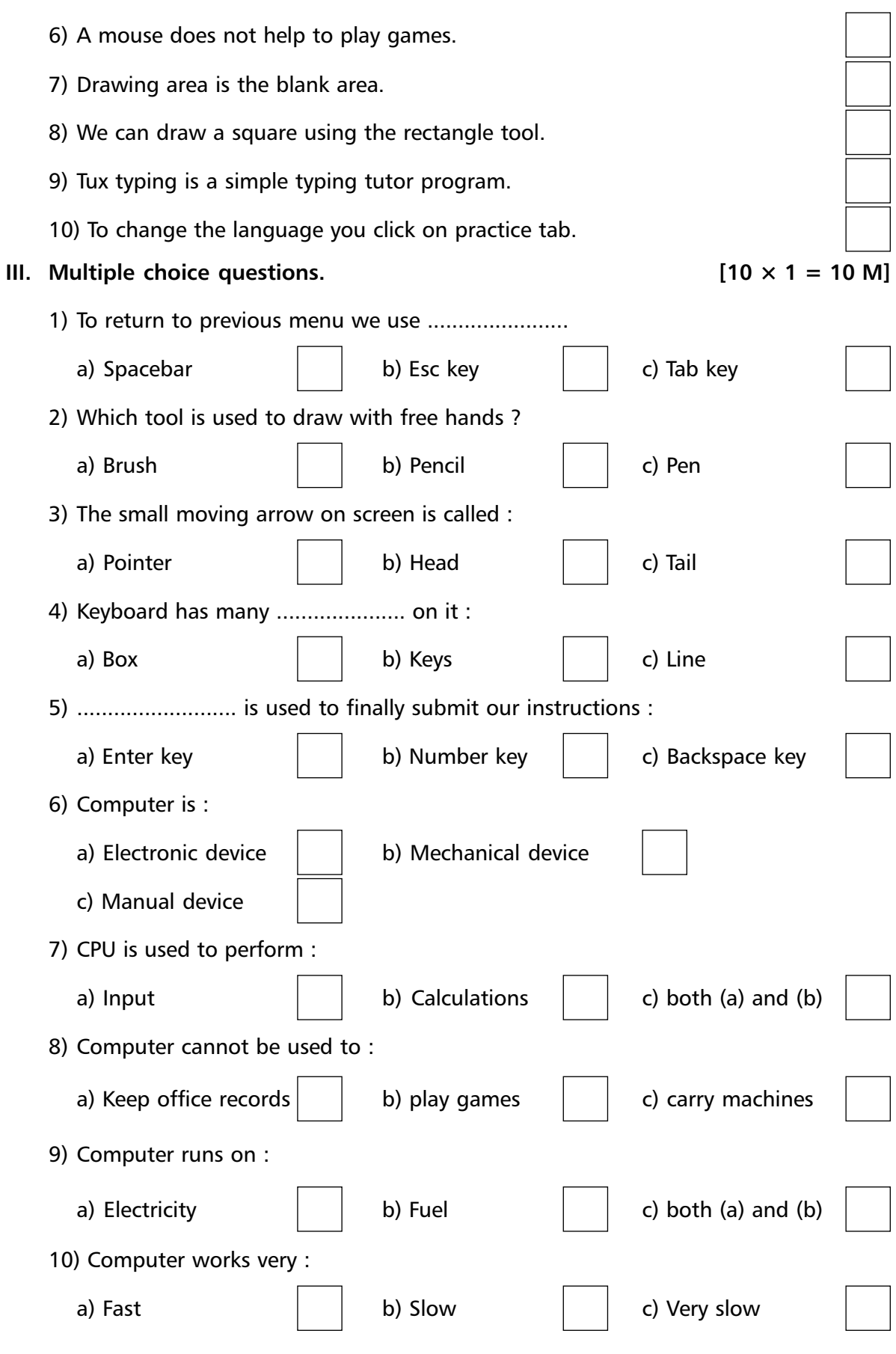

## **V.** Answer the following questions :  $[5 \times 3 = 15 \text{ M}]$

1) Write the steps to start a Fish cascade game.

2) Which button is used to change the thickness of a line ?

3) Why do we use special keys ?

✁ ✁

- 4) What do we use to type letters, numbers or words ?
- 5) Name any two natural things.

**\*\*\*\*\***